*©2014, SolidSignal.com Reproduction is permitted as long as copyright information is intact.*

## **STEP 1: You must complete step 1 and step 2 WIRELESS CINEMA CONNECTION KIT**

Some wiring and items hav been omitted from this diagram in the interest of clarity. Consult other diagrams for satellite wiring.

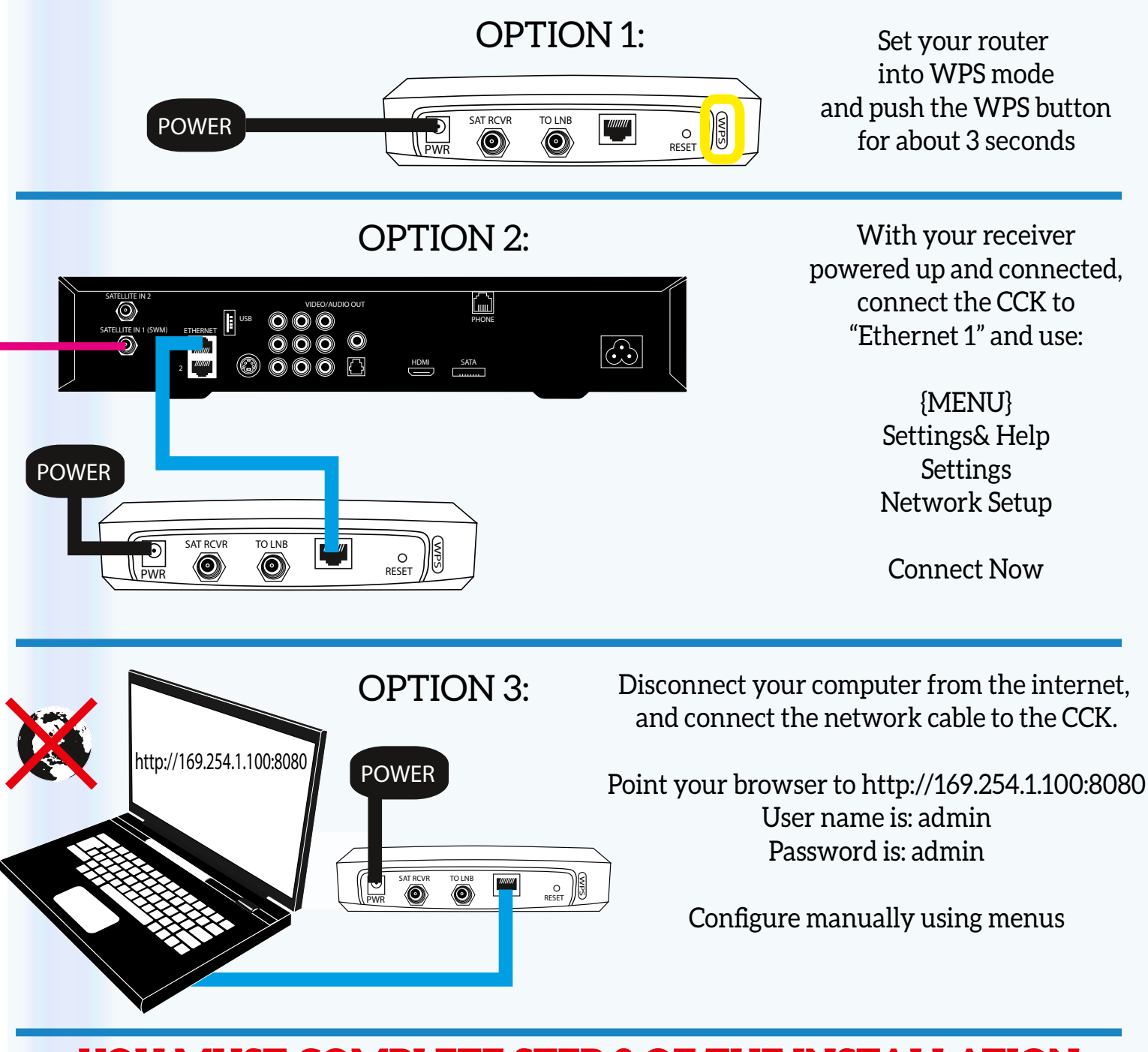

## **YOU MUST COMPLETE STEP 2 OF THE INSTALLATION OR YOUR WIRELESS CCK WILL NOT WORK**

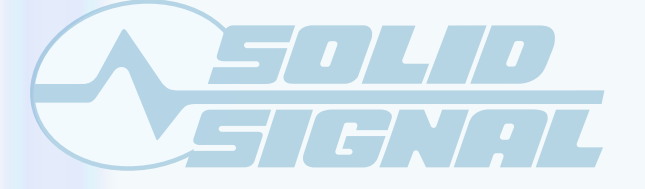

Project: Coax Networking DOCUMENT DATE: January, 2014

*©2014, SolidSignal.com Reproduction is permitted as long as copyright information is intact.*